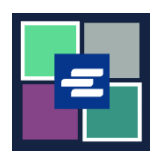

## **KC SCRIPT PORTAL QUICK START GUIDE: REQUESTING A FEE WAIVER**

This quick start guide will show you how to submit a request for a fee waiver on a case.

Note: To do this, you must be logged in to your Portal account.

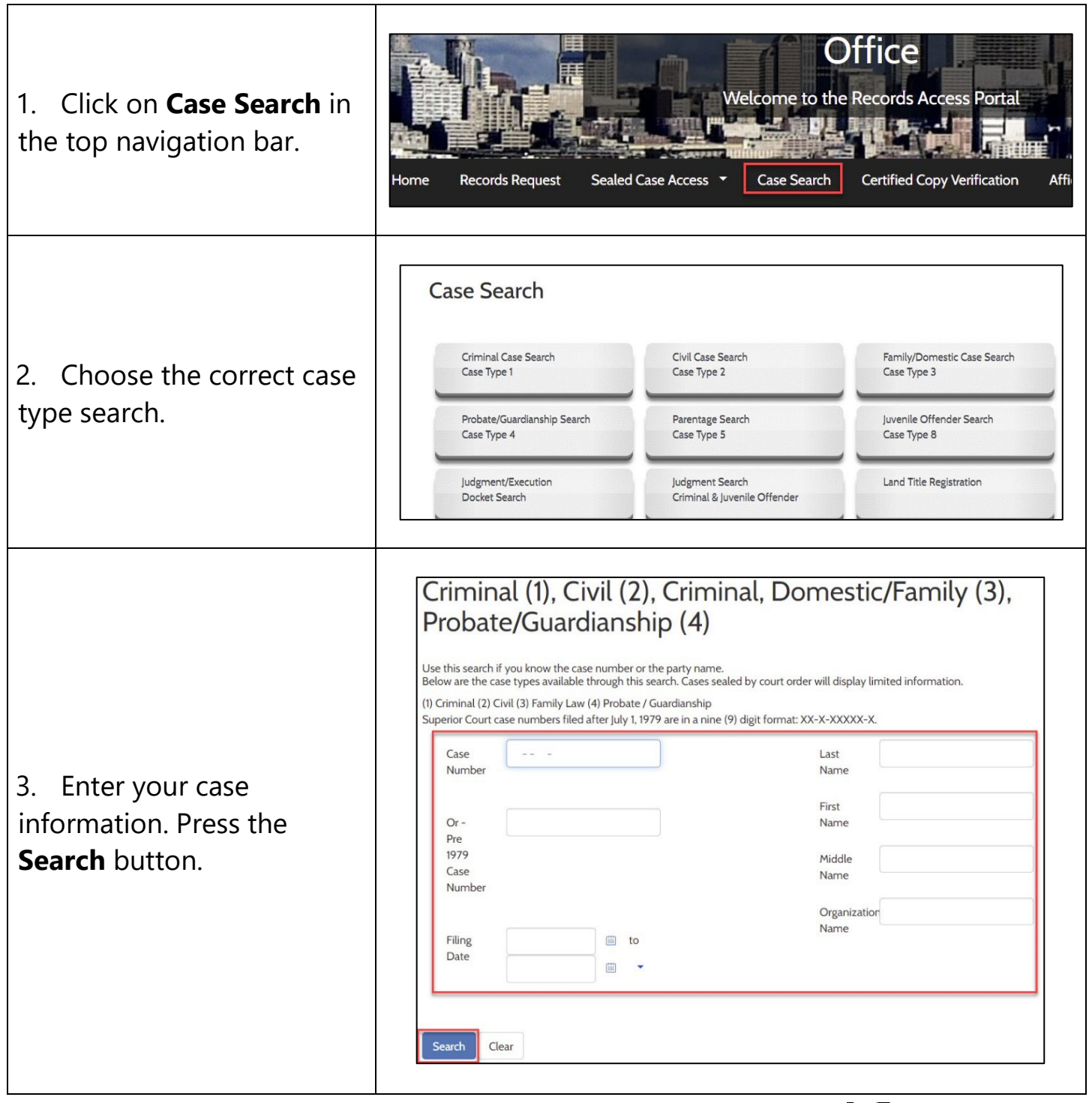

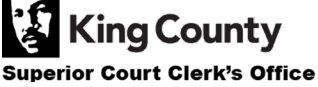

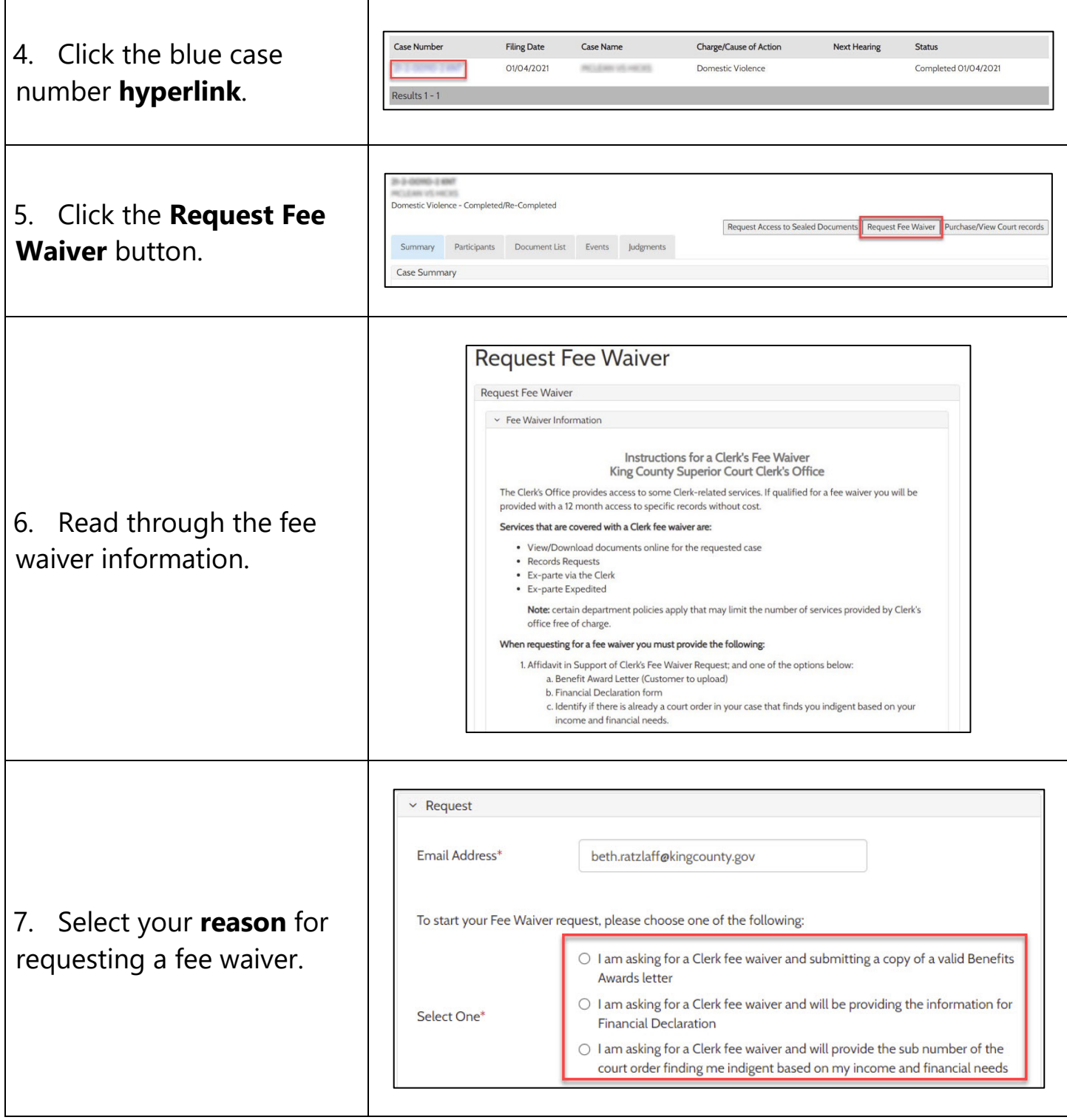

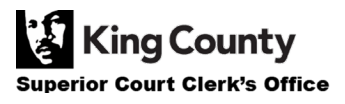

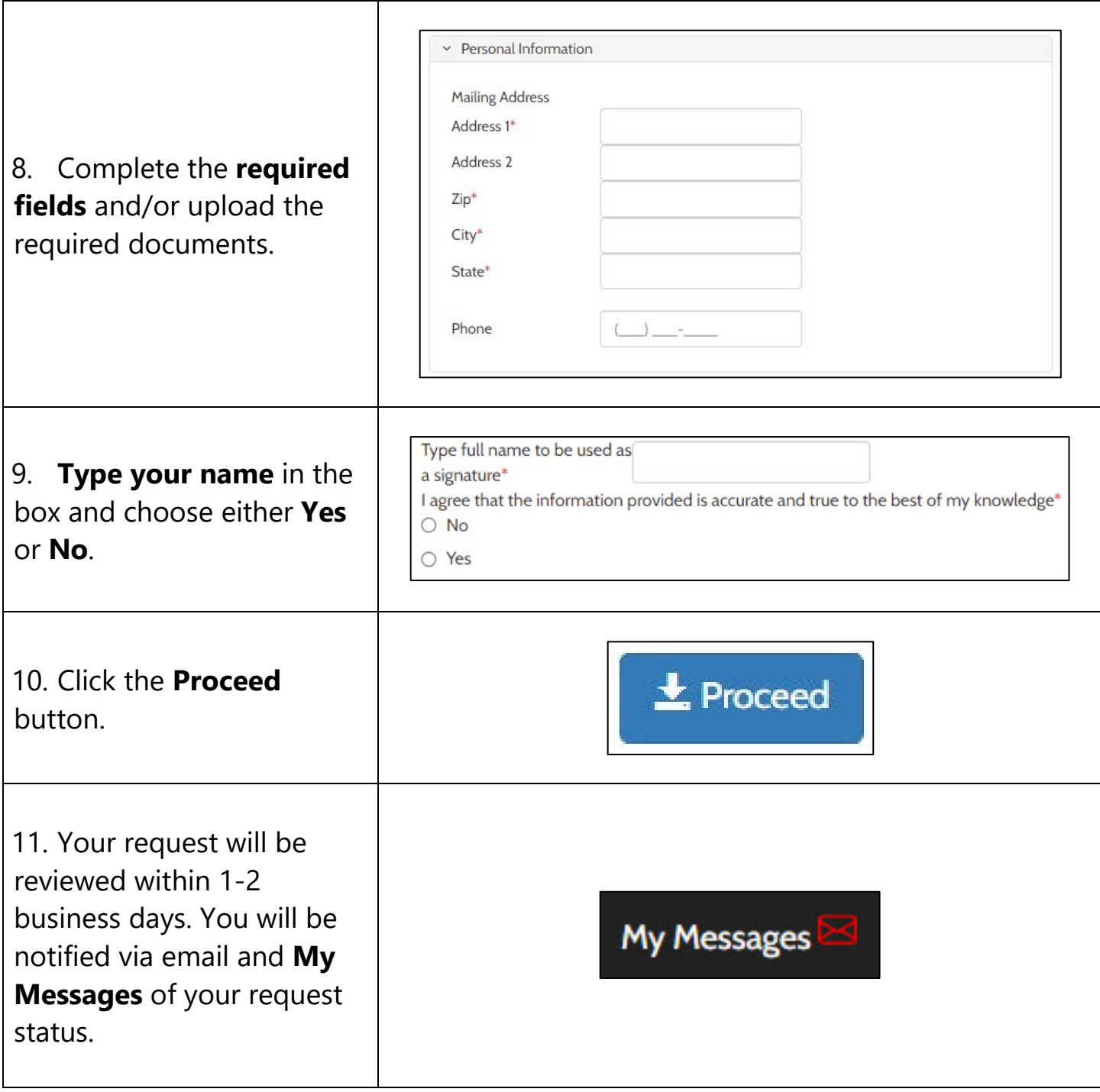

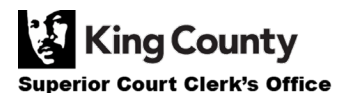